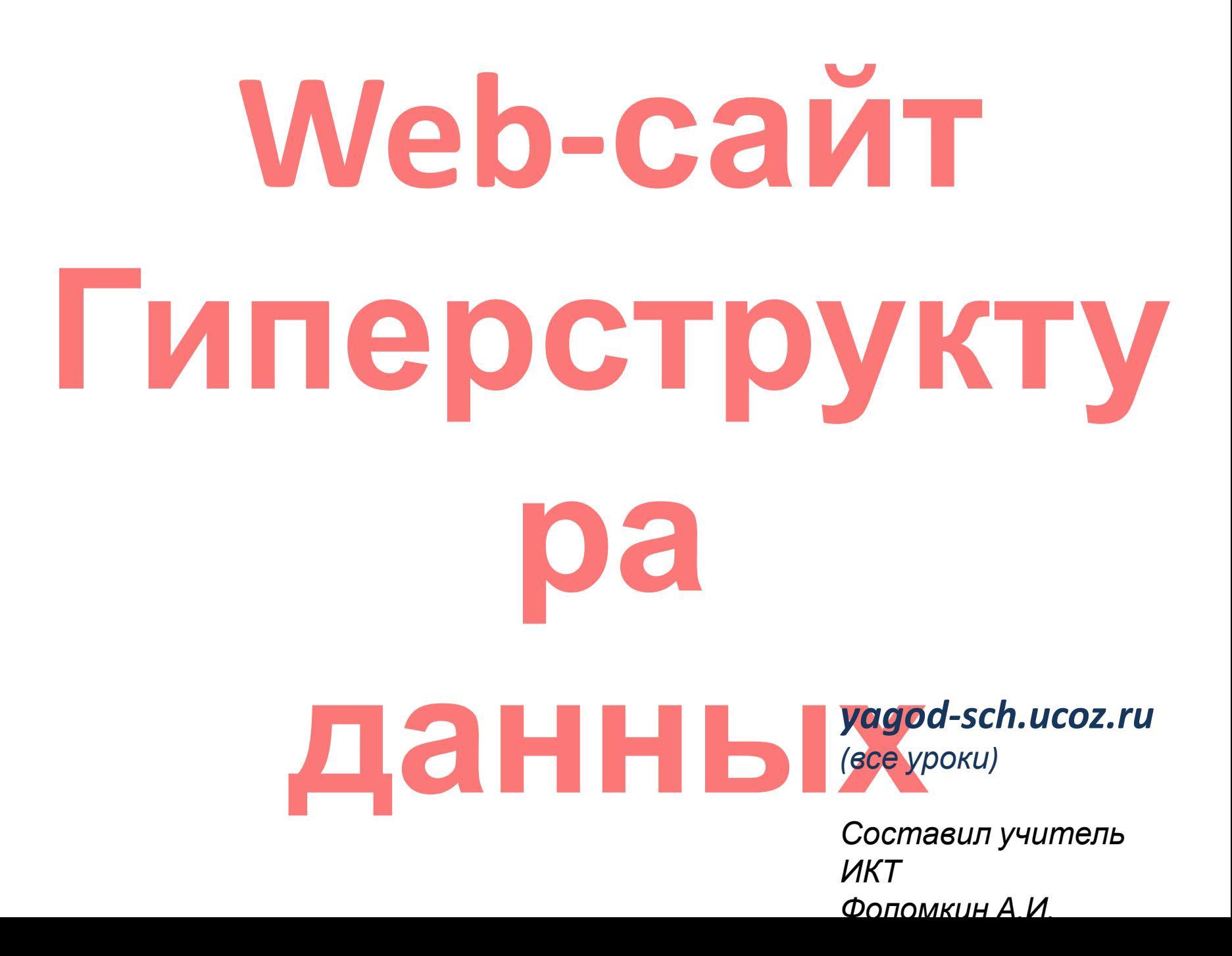

# **Публикации в интернете**

Умение создавать Web-сайты со временем становится актуальным навыком пользователя ЭВМ. Опубликовать сайт в Интернете настолько просто и доступно, что эта возможность привлекает все большее число людей.

Однако web-сайт, как и всякая публикация может привлечь себе внимание лишь в том случае, если он имеет привлекательное внешнее оформление. Нередко разработчики web-сайтов уделяют гораздо большее внимание внешнему оформлению страницы, чем содержанию. Оформление страниц становится своеобразным видом прикладного искусства. У него даже появилось свое название – **web-дизайн**. Однако каким бы хорошим web-художником вы не стали, соблюдайте золотое правило:

#### **если вам нечего сказать миру, не стоит засорять сеть!**

Если вы все-таки решили публиковаться в Интернете, то следует разобраться – *как и какими средствами создаются web-страницы?* 

## **Способы создания Web-**

#### **страниц 1 способ. С помощью текстовых**

#### **редакторов**

Как известно, текстовые файлы создаются с помощью простых текстовых редакторов. Таким редактором в операционной системе Windows является «*Блокнот*». Но чтобы создавать сайты в *Блокноте*, требуется знание языка НТМL.

Это наиболее сложный способ Web-дизайна. Фактически он сводится к программированию на языке НТМL. Поэтому используем Word.

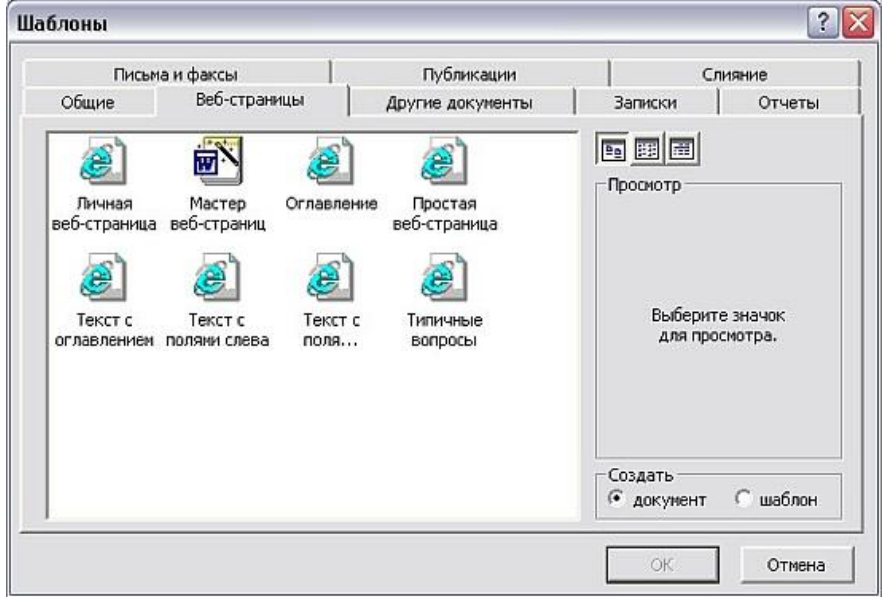

## **Способы создания Webстраниц 2 способ. НТМL-редакторы встроенные.**

Работа с ними не требует знаний языка НТМL. Такие редакторы входят в состав популярных браузеров: FrontPage Express входит в MS Internet Explorer.

#### **Способы создания Web-**

#### **страниц 3 способ. Мощные отдельные системы разработки Web-сайтов.**

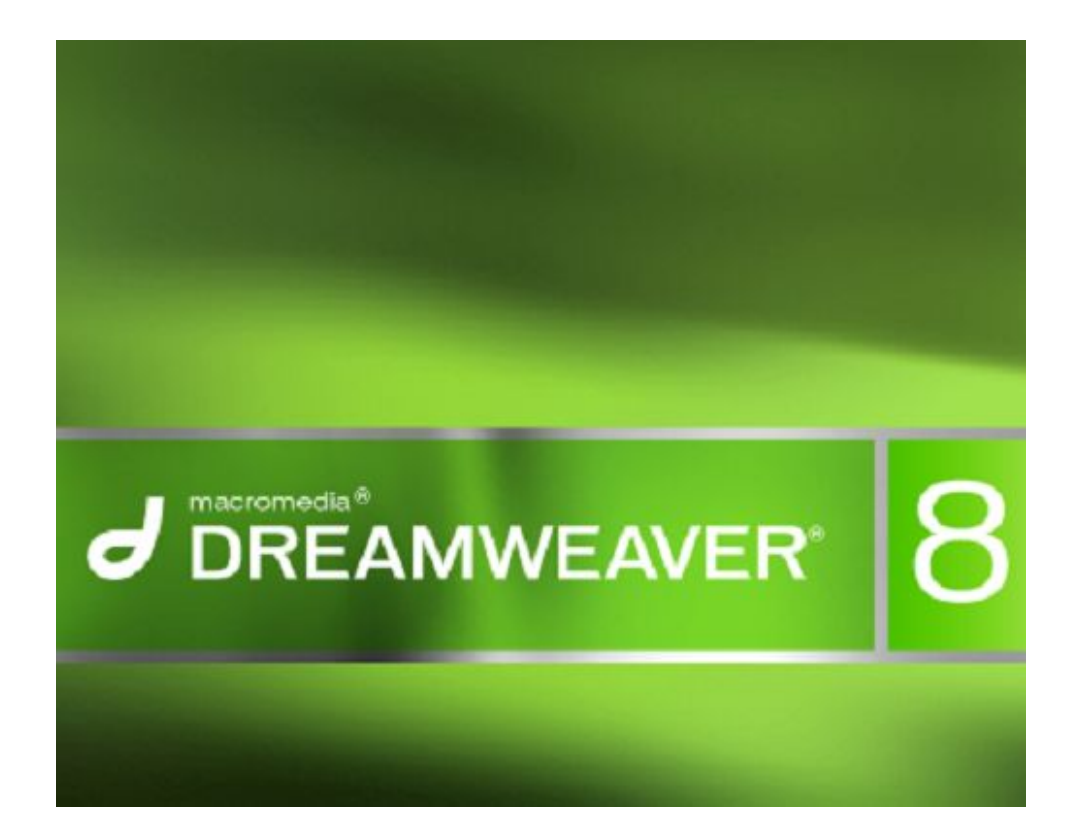

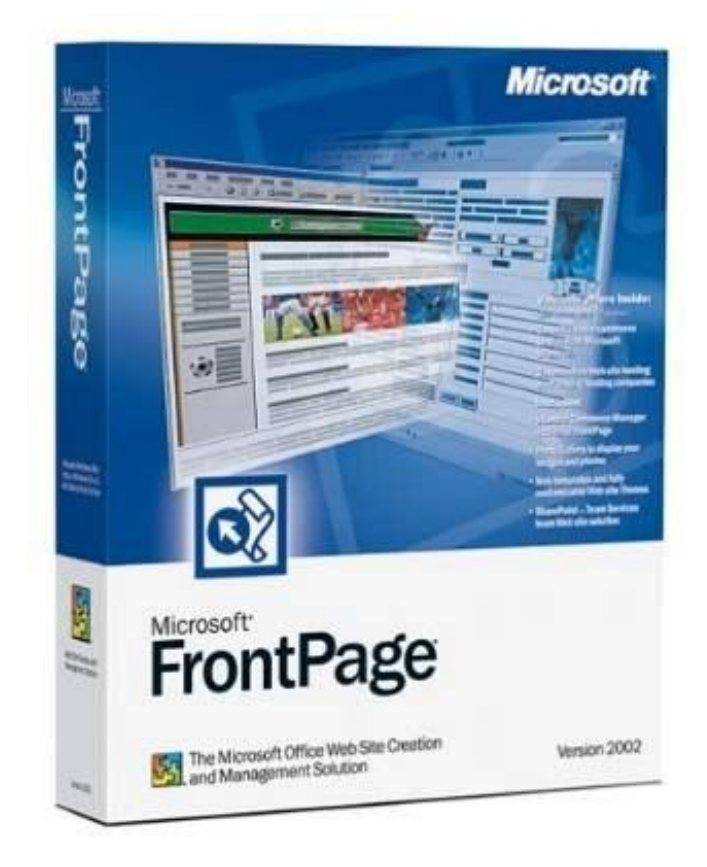

#### **Способы создания Webстраниц 4 способ. Конструктор сайтов.**

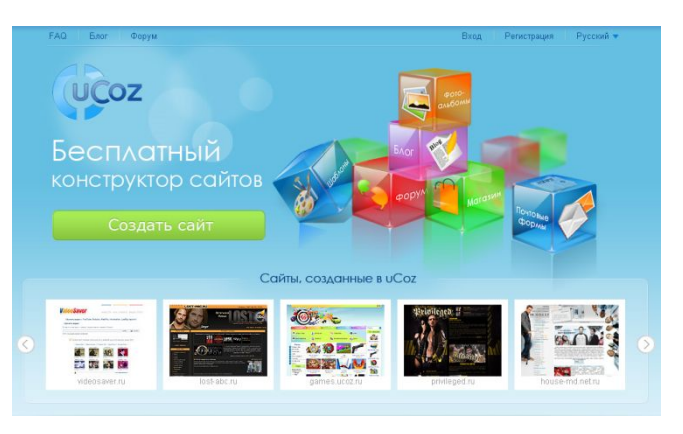

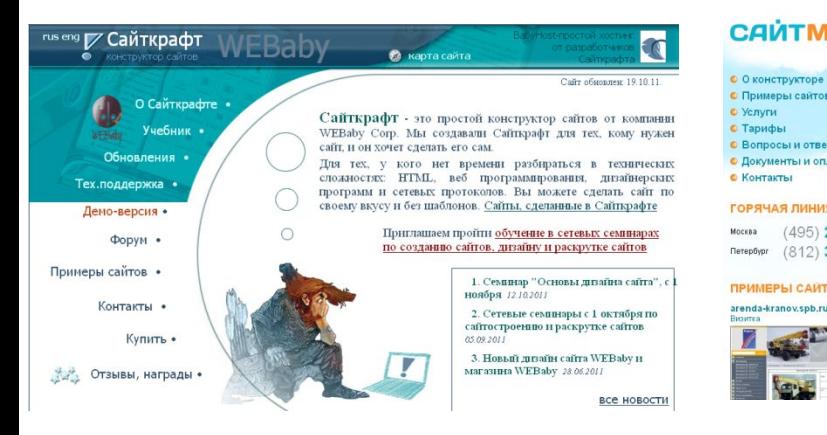

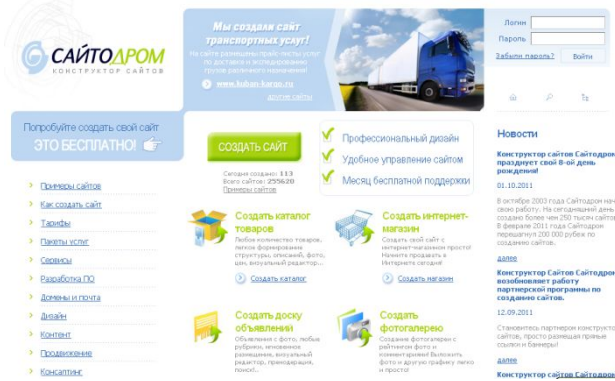

**САЙТМ** 

• Контакты

ГОРЯЧАЯ ЛИНИ

москва (495) :

arenda-kranov.spb.ru

7

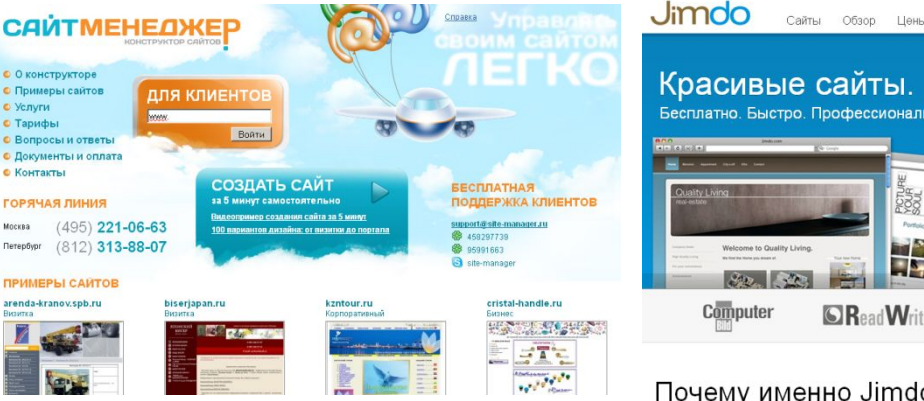

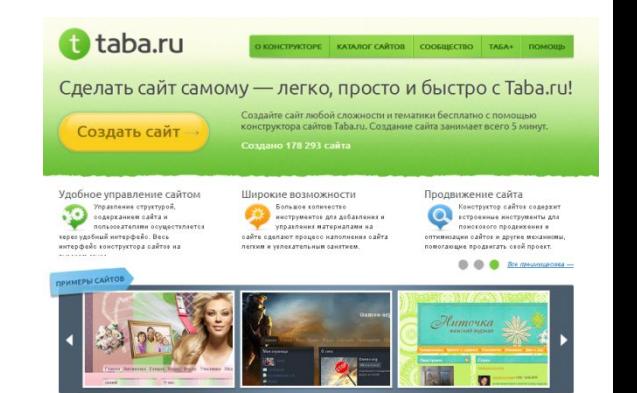

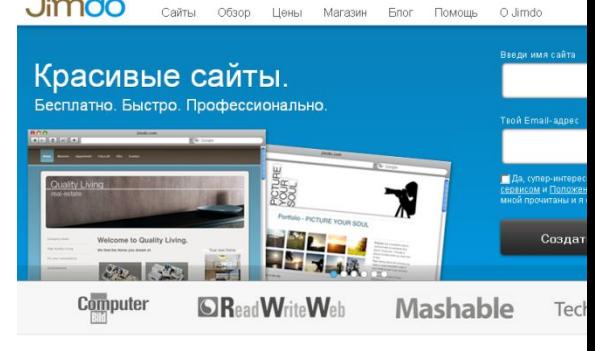

о? Хотя бы потому, что

# **Проектирование Web-сайта**

Рассмотрим создание Web-сайта для небольшой семьи. Вначале желательно спроектировать всю систему будущего сайта, то есть нарисовать схему, отображающую структуру взаимосвязанных Web-страниц. В нашем случае получится такая схема:

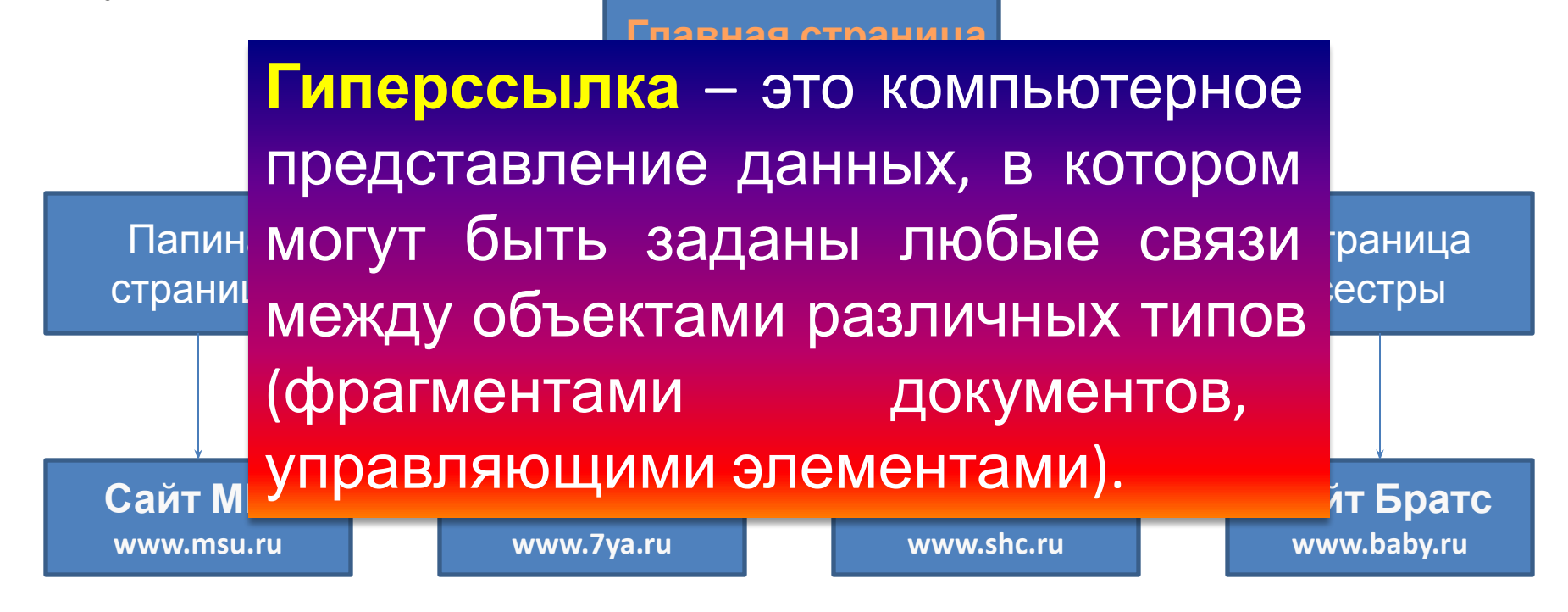

Таким образом, семейный сайт будет состоять из пяти страниц. Это его внутреннее содержание. Однако с помощью **гиперссылок** он оказывается связанным с другими сайтами WWW: сайтом МГУ, 7Я, школы и сайтом с разнообразной информацией о куклах Братс. Только наличие таких внешних связей делает ваш сайт элементом Всемирной паутины.

После того как сайт разработан, созданы все файлы, его нужно опубликовать в WWW.COM

#### **Размещение Web-сайта на**

После того как сайт разработан**сервере** , созданы все файлы, его нужно опубликовать в WWW.

#### **Опубликовать Web-сайт — это значит разместить его на Web-сервере.**

Эта процедура делается по согласованию с провайдером Интернет-услуг, от которого пользователь должен получить следующие сведения:

- URL-адрес сервера, на котором будет размещен сайт;
- имя пользователя и пароль для доступа к серверу (обычно они те же, что и для подключения к Интернету);
- имя каталога сервера для размещения вашего сайта.

Обычно провайдер инструктирует пользователя о том, как можно осуществить публикацию. Для этих целей можно использовать средств браузера, FTP-клиенты, а также специальные программные средства для публикации Web-страниц.

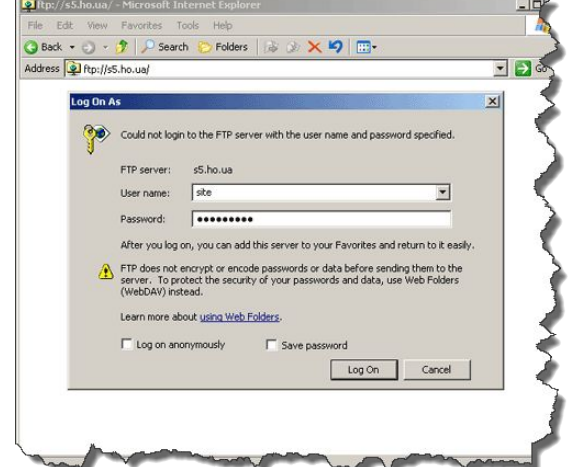

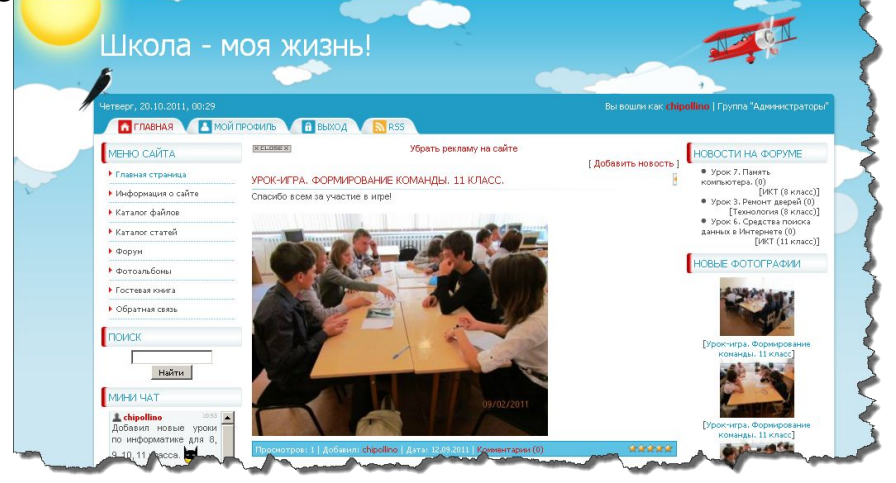

# **Вопросы и задания**

- 1. Что понимается под публикацией Webсайта?
- 2. Какие цели может преследовать автор Web-сайта?
- 3. Что такое HTML?
- 4. С помощью каких программных средств можно создавать Web-страницы?
- 5. Какова роль гиперссылок на Webстраницах?
- 6. Предложите ряд тем для Web-сайтов, которые бы, с вашей точки зрения, могли иметь общественный интерес.

# СПАСИБО ЗА ВНИМАНИЕ!

**Все уроки на** *yagod-sch.ucoz.ru*